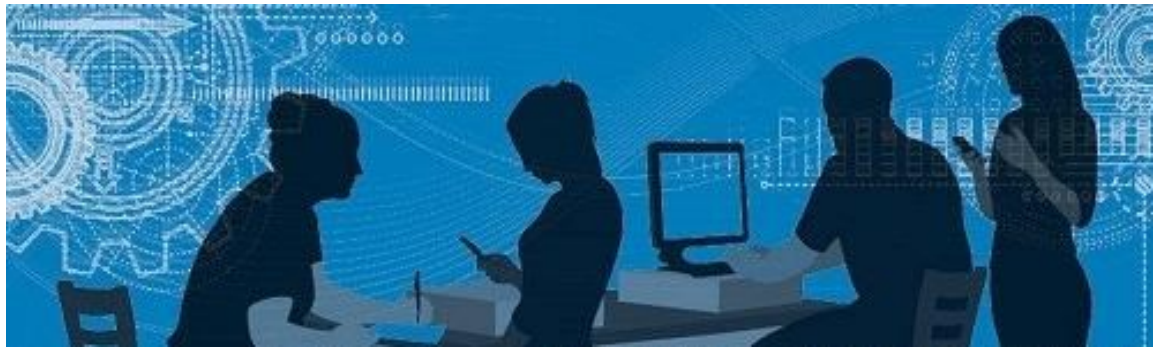

# BiblioSanté

Le Bulletin de la Bibliothèque des sciences de la santé

## *Zotero* **:** un logiciel pour gérer vos références

## *Savoirs UdeS* **:** On dépose pour vous!

## Que comprendre de la notice et comment réserver un document…

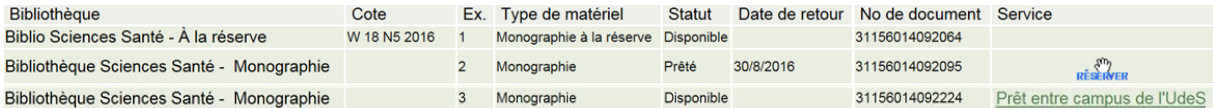

# Application pour mobile *Human Anatomy Atlas* (*Visible Body*)

## *Cochrane* à l'Université de Sherbrooke

Le Service des bibliothèques et archives offre dorénavant de la formation sur le logiciel de gestion bibliographique *Zotero*. Ce dernier est offert gratuitement, ce qui permet à tous de le télécharger et de l'utiliser sans frais.

*Zotero* est simple d'utilisation et permet :

- La création d'une banque de données bibliographiques personnelle;
- L'entrée de références bibliographiques à partir d'un fichier pdf, d'un site Web, d'une banque de données bibliographiques ou manuellement;
- L'intégration de références dans un fichier *Word* et la création automatique d'une bibliographie selon le style souhaité;
- Le partage de références.

Intégré au navigateur *Firefox*, *Zotero* permet d'accéder et de synchroniser ses données peu importe l'ordinateur utilisé. Une version autonome (*standalone*) est aussi disponible pour téléchargement.

### *Des formations offertes*

Des formations offertes à tous auront lieu sur le campus de la FMSS à **Sherbrooke** au local Z7-1035 :

- Le 24 janvier 2017 à 12 h
	- Le 1er février 2017 à 9 h

Pour inscription, remplir le formulaire à la page suivante : [https://www.usherbrooke.ca/biblio/](https://www.usherbrooke.ca/biblio/bibliotheques/bibliotheque-des-sciences-de-la-sante/activites-de-formation/inscription-zotero-bss/) [bibliotheques/bibliotheque](https://www.usherbrooke.ca/biblio/bibliotheques/bibliotheque-des-sciences-de-la-sante/activites-de-formation/inscription-zotero-bss/)-des-sciences-de-lasante/activites-de-[formation/inscription](https://www.usherbrooke.ca/biblio/bibliotheques/bibliotheque-des-sciences-de-la-sante/activites-de-formation/inscription-zotero-bss/)-zotero-bss/

Pour les formations données à **Longueuil**, veuillez consulter la page : [https://www.usherbrooke.ca/](https://www.usherbrooke.ca/longueuil/fileadmin/sites/longueuil/documents/Formation_documentaire_H17.pdf) [longueuil/fileadmin/sites/longueuil/documents/](https://www.usherbrooke.ca/longueuil/fileadmin/sites/longueuil/documents/Formation_documentaire_H17.pdf)

Le personnel du Service des bibliothèques et archives dépose maintenant dans *Savoirs UdeS*, à votre demande, les publications savantes produites par un membre de la communauté universitaire (à l'exception des essais, mémoires et thèses). Ce service est offert gratuitement aux professeurs, chercheurs et étudiants des cycles supérieurs.

> « Service », en cliquant sur l'icône de la Vous devrez vous authentifier avec votre **CIP** et votre mot de passe (votre **matricule**, par défaut ). Vous devrez remplir le formulaire et sélectionner, dans le menu déroulant, la bibliothèque où vous désirez recevoir le document.

*Savoirs UdeS* est le dépôt institutionnel de l'Université de Sherbrooke, une plateforme Web en libre accès qui vise à mettre en valeur la production savante de l'Université de Sherbrooke.

Déposer vos documents dans *Savoirs UdeS* permet :

 D'augmenter la visibilité de vos travaux sur le Web gratuitement, notamment sur *Google*  et *Google Scholar* ;

> [https://support.visiblebody.com/hc/en](https://support.visiblebody.com/hc/en-us/articles/223096027-Watch-the-Video-Tutorial-for-Atlas-2017-Edition-iPad-)-us/ [articles/223096027](https://support.visiblebody.com/hc/en-us/articles/223096027-Watch-the-Video-Tutorial-for-Atlas-2017-Edition-iPad-)-Watch-the-Video-Tutorial-for-Atlas-2017-[Edition](https://support.visiblebody.com/hc/en-us/articles/223096027-Watch-the-Video-Tutorial-for-Atlas-2017-Edition-iPad-)-iPad-. Pour accéder à cette application, veuillez consulter [vos bibliothécaires.](https://www.usherbrooke.ca/biblio/nous-joindre/bibliothecaires/)

- D'augmenter le nombre de citations à vos publications;
- De répondre aux exigences de la *Politique des trois organismes sur le libre accès aux publications* des Instituts de recherche en santé du Canada (IRSC), du Conseil de recherches en sciences naturelles et en génie du Canada (CRSNG) et du Conseil de recherches en sciences humaines du Canada (CRSH);
- D'assurer la pérennité de vos publications.

Si vous souhaitez utiliser le service de dépôt ou encore en savoir davantage sur le dépôt en libre accès dans *Savoirs UdeS*, **contacter l'une de vos bibliothécaires** :

Des séances d'information offertes à tous sur le dépôt en libre accès dans *Savoirs UdeS* auront lieu sous peu. *Surveillez les annonces !* 

Pour y accéder, vous devez passer par la Liste des [banques de données](http://libguides.biblio.usherbrooke.ca/az.php?) disponible sur le site du Service des bibliothèques et archives et retrouver le titre *Evidence Based Medicine Reviews*. Après avoir cliqué sur ce titre, vous entrerez sur l'interface d'*Ovid* où il vous sera possible de choisir la banque *Cochrane Database of Systematic Reviews*.

Vous pouvez voir, également, s'il est **disponible**  (comme l'exemplaire 3, dans l'exemple ci-dessus). Vous voulez l'emprunter? Vous avez besoin de la cote alphanumérique pour aller le chercher aux rayons (ex.: W 18 N5 2016). La cote n'est pas répétée pour chacun des exemplaires si elle est la même.

Toujours dans l'exemple ci-dessus, concernant l'exemplaire 2, vous pouvez constater qu'il est **prêté** et voir la date de retour à côté du statut. Vous avez donc l'option de le **Réserver**, dans la colonne

Vous recevrez un courriel pour vous aviser que votre demande a bien été reçue et vous en recevrez un autre lorsque le document sera disponible pour vous à la bibliothèque demandée. À compter de ce moment, vous avez 7 jours pour venir récupérer le document. Si vous n'êtes pas venu dans ce délai, il est remis en circulation. **Attention, on ne peut pas réserver un document si d'autres exemplaires sont disponibles.** C'est la règle du « premier arrivé premier servi »!

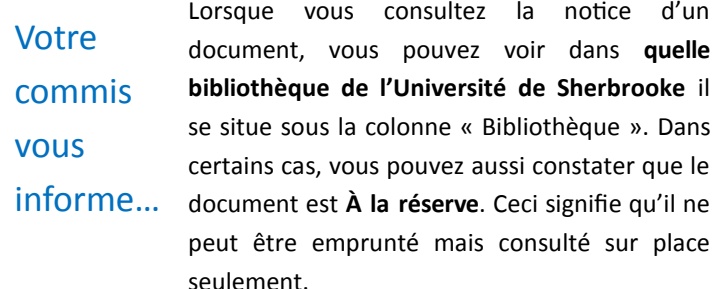

Pour toutes questions, n'hésitez pas à me contacter : Julie Dubois 819 564-5296 ou [Julie.Dubois3@USherbrooke.ca](mailto:Julie.Dubois3@USherbrooke.ca)

La Bibliothèque des sciences de la santé a acheté la nouvelle version du *Human Anatomy Atlas* de *Visible Body* ainsi qu'un accès illimité à l'application pour mobile. Cette application est un atlas d'anatomie en 3D. Ses différentes fonctions interactives vous permettent d'apprendre et d'enseigner l'anatomie humaine plus facilement que jamais.

Voici une courte vidéo présentant cette application :

N'oubliez pas que vos bibliothécaires ont élaboré un guide sur les applications médicales pour mobiles. Consultez-le et faites-nous part de vos suggestions! [http://libguides.biblio.usherbrooke.ca/med](http://libguides.biblio.usherbrooke.ca/med-apps)-apps

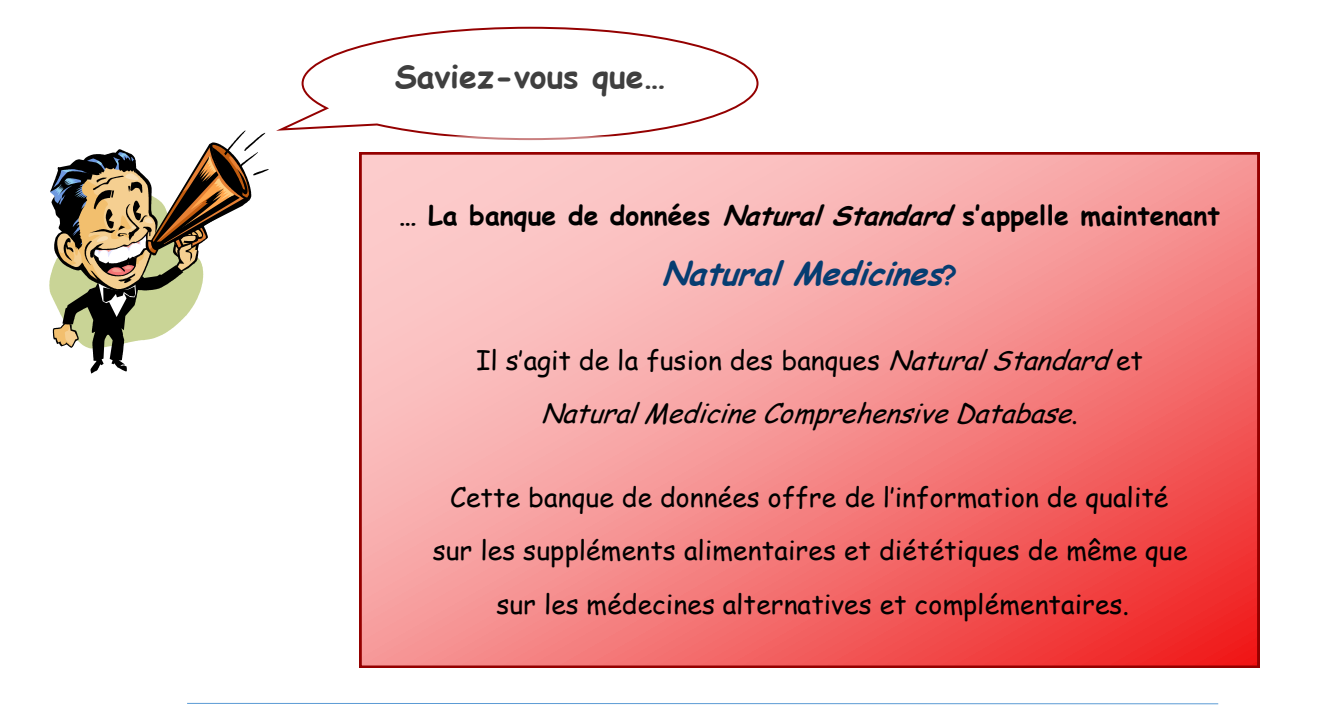

Le Service des bibliothèques et archives est abonné à la banque *Cochrane Database of Systematic Reviews*  (CDSR) via l'ensemble *Evidence Based Medicine Reviews* de l'éditeur *Ovid*. Mise à jour chaque semaine, cette banque offre les protocoles et le texte intégral des revues systématiques préparées par la Cochrane Collaboration.

Veuillez noter que notre abonnement comprend un accès limité à **5 usagers simultanés**. Si on vous refuse l'accès, réessayez un peu plus tard.

Outre la *Cochrane Database of Systematic Reviews*, *Evidence Based Medicine Reviews* offre aussi l'accès aux banques suivantes :

- *ACP Journal Club* : indexe des résumés d'études.
- *Database of Abstracts of Reviews of Effects*  **(DARE)** : indexe des résumés critiques de revues systématiques (1991-2015).
- *Cochrane Central Register of Controlled Trials*  **(CENTRAL)**: indexe des essais randomisés contrôlés inclus dans les revues systématiques.
- *Cochrane Methodology Register* **(CMR)** : indexe divers types de documents traitant de méthodologies en lien avec les revues systématiques (Dernière mise à jour : juillet 2012).
- *Health Technology Assessment Database*  **(HTA)** : indexe des évaluations de technologies en santé.
- *NHS Economic Evaluation Database* **(EED)** : recense des analyses coûts/bénéfices d'interventions en santé.

Pour plus de détails, consultez [vos bibliothécaires.](https://www.usherbrooke.ca/biblio/nous-joindre/sciences-de-la-sante/)

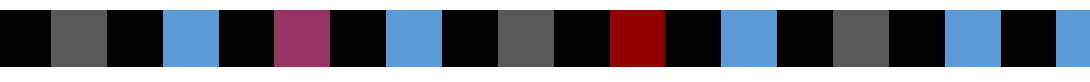

Le nouveau service offert à la bibliothèque comprend :

- 1. La **vérification des droits de diffusion auprès des éditeurs** de chacun de vos documents soumis;
- 2. **L'entrée des données** du formulaire de dépôt dans *Savoirs UdeS*;
- 3. **La diffusion de la version autorisée**  dans *Savoirs UdeS*.

#### **Josée Toulouse**, M.S.I.

Josee.Toulouse@USherbrooke.ca Tél : (819) 821-8000 poste 63575

#### **Kathy Rose**

Kathy.Rose@USherbrooke.ca Tél : (819) 821-8000 poste 75852